## **Перечень теоретических и практических заданий к экзамену по МДК.01.02 Прикладное программирование (3 курс, 5 семестр 2018-2019 уч. г.)**

**Форма контроля:** Практическая работа (Опрос) **Описательная часть:** по выбору выполнить одно практическое задание

#### **Перечень теоретических заданий: Задание №1**

Разобрать текст программы, написанной на языке С++ #include #include #include #define PI 3.14 void main() {float r,v,s; coutcin>>r;  $v=(3*PI*rr*r)/4;$  $s=4*PI*r*r;$ coutcout}

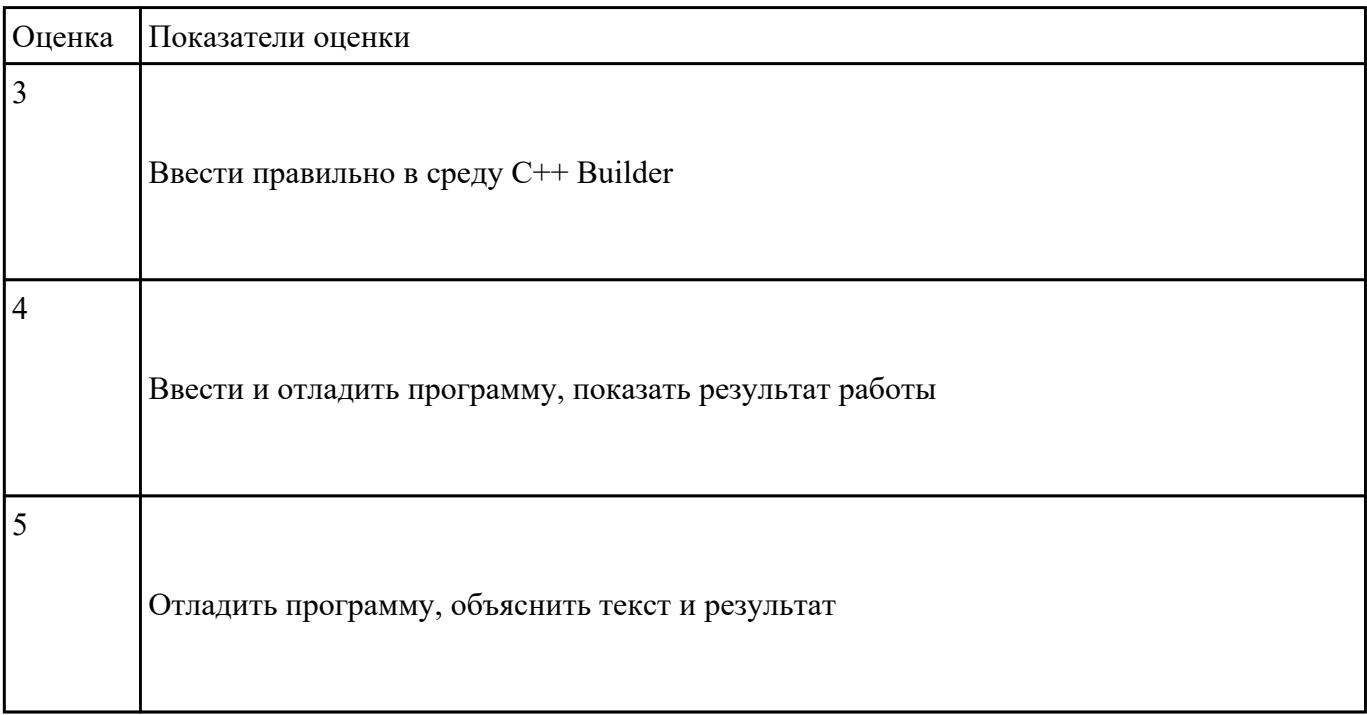

 **Задание №2**

Что не так в следующей программе?

#include

 $int main()$ 

 $\{$ 

int  $*_{p}$  = new int;

cout

 $\sin \gg$ \*p;

cout

return  $0$ ;

 $\}$ 

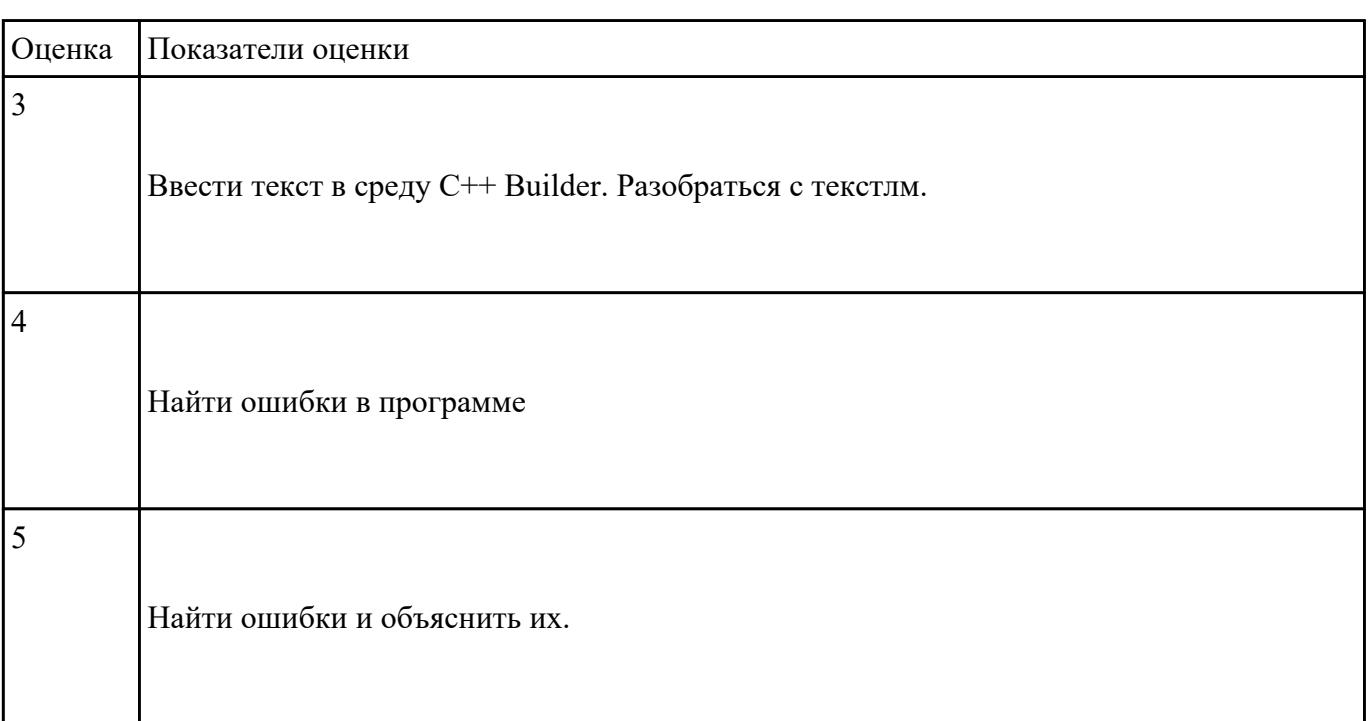

### Задание №3

Что за проблема возникнет со следующими перегруженными функциями?

 $*$ 

```
void inc(int &i)
\{i = i + 1;\}void inc(int &i, int diff = 1)
\{i = + diff;
\}
```
. В этой программе есть ошибка. Что это за ошибка и как ее исправить?

 $*$ /

```
# include
```
 $int \, \text{main}()$ 

## $\{$

double  $x = 5.2$ ;

cout

return  $0;$ 

 $\left\{ \right.$ 

double sqr( $double x$ )

{ return  $x * x$ ; }

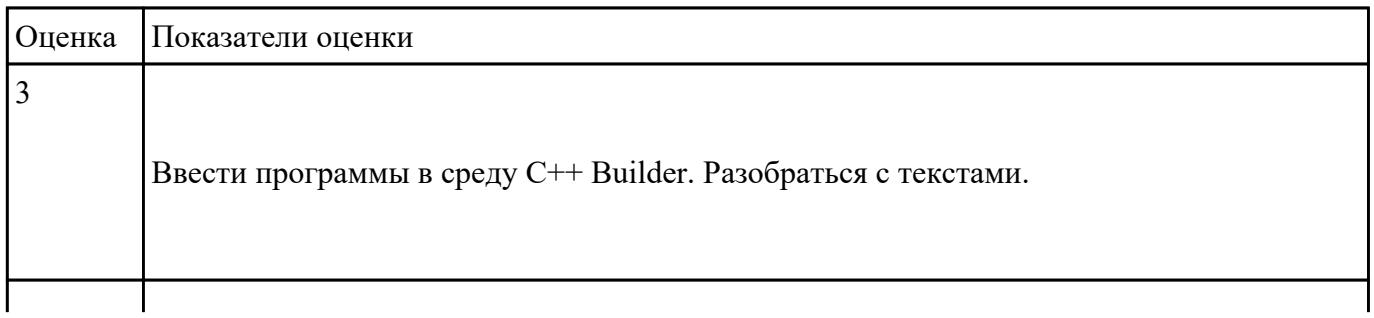

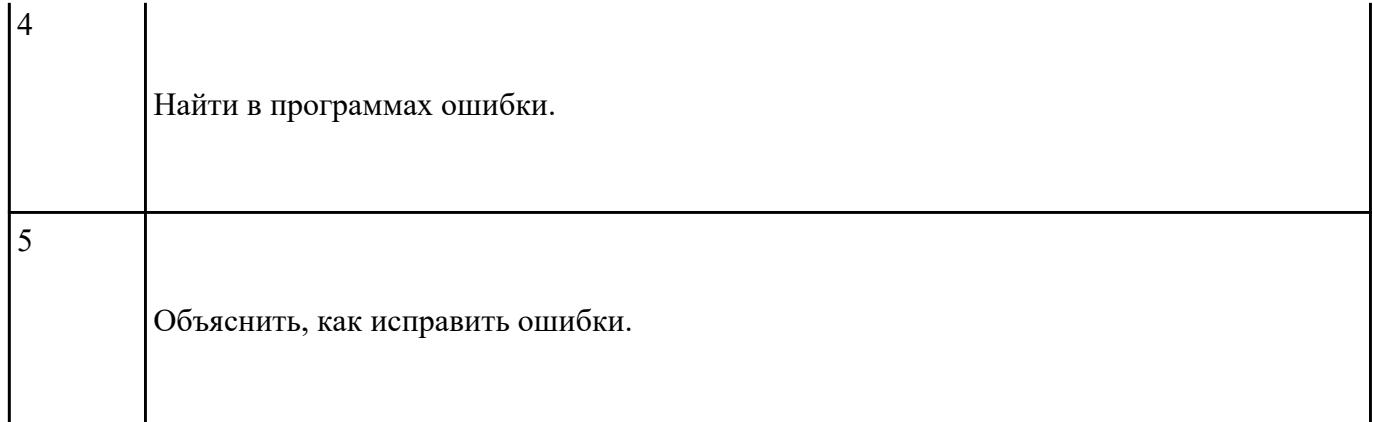

Создать тест в среде Delphi, используя готовый образец.

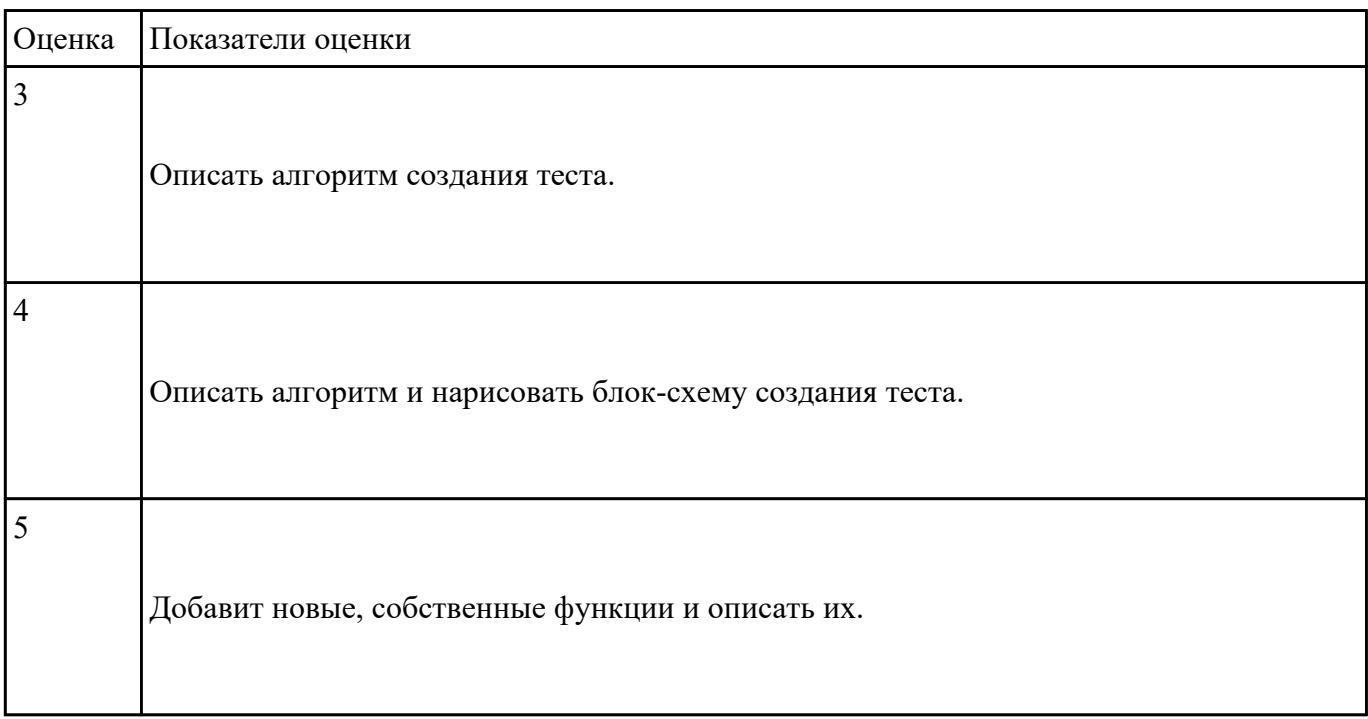

#### **Перечень практических заданий: Задание №1**

Написать функцию, которая вычисляет объем цилиндра. Параметрами функции должны быть радиус

и высота цилиндра.

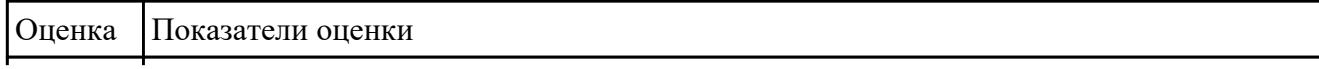

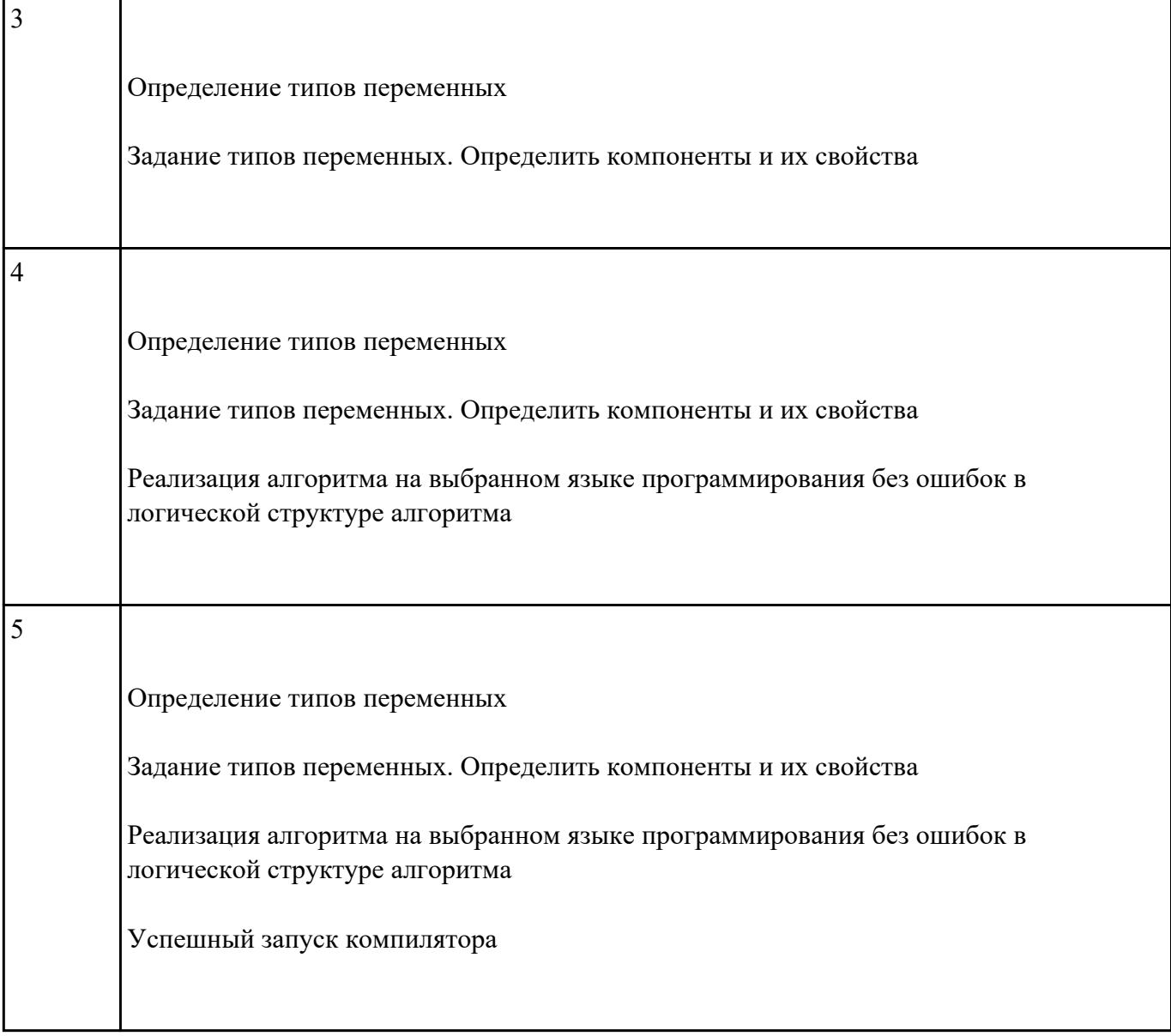

 Создать двумерный массив из случайно сгенерированных чисел (от 1 до 10) Подсчитать сумму нечетных чисел элементов массива. Выдать на экран массив и найденную сумму.

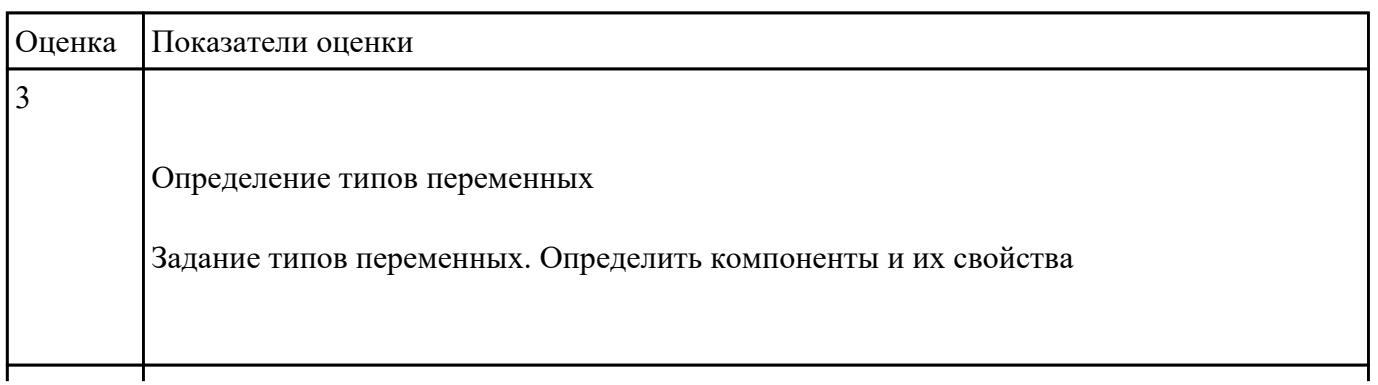

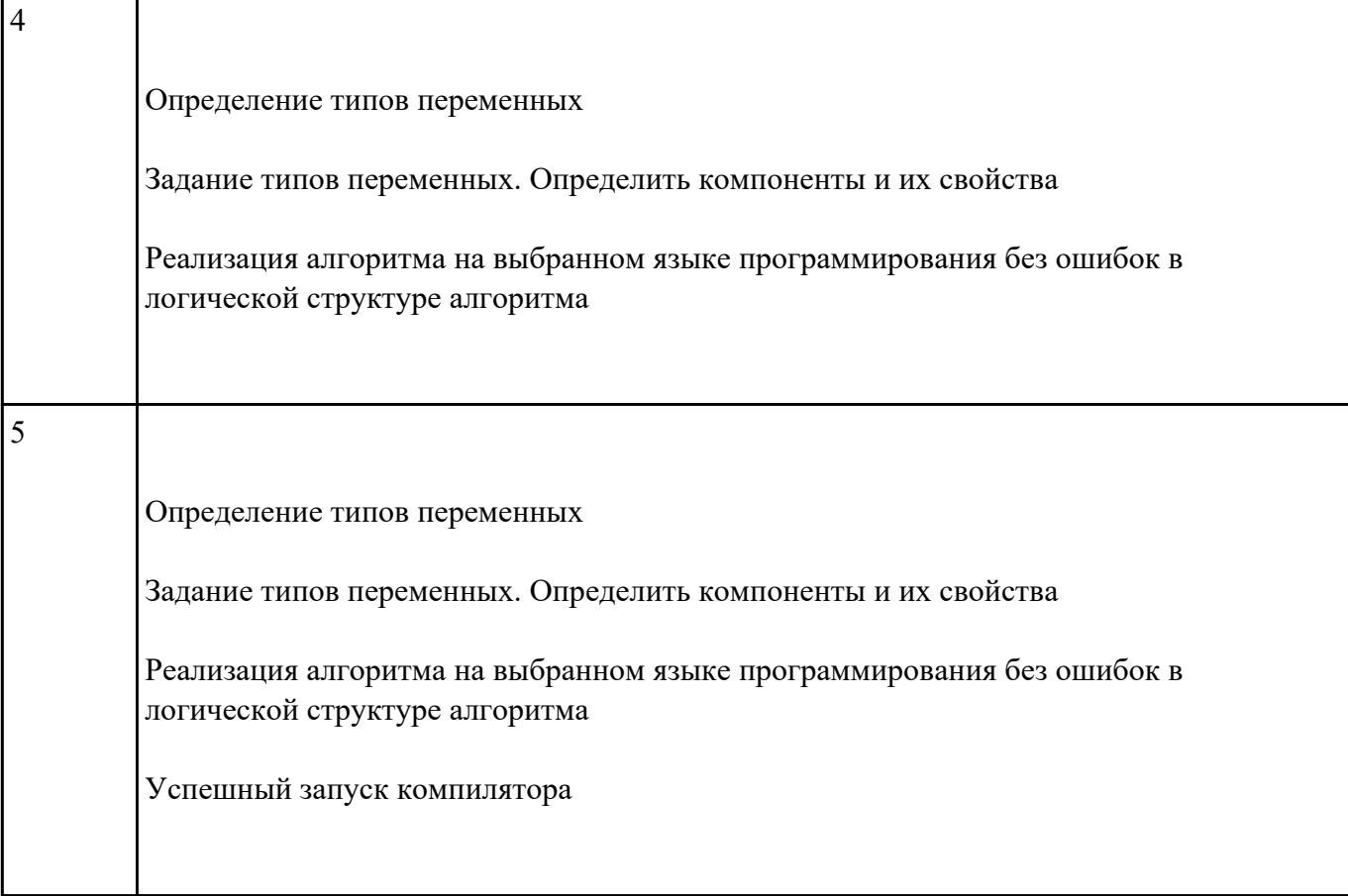

 Создать двумерный массив из случайно сгенерированных чисел (от 1 до 10) Подсчитать сумму нечетных чисел элементов массива. Выдать на экран массив и найденную сумму.

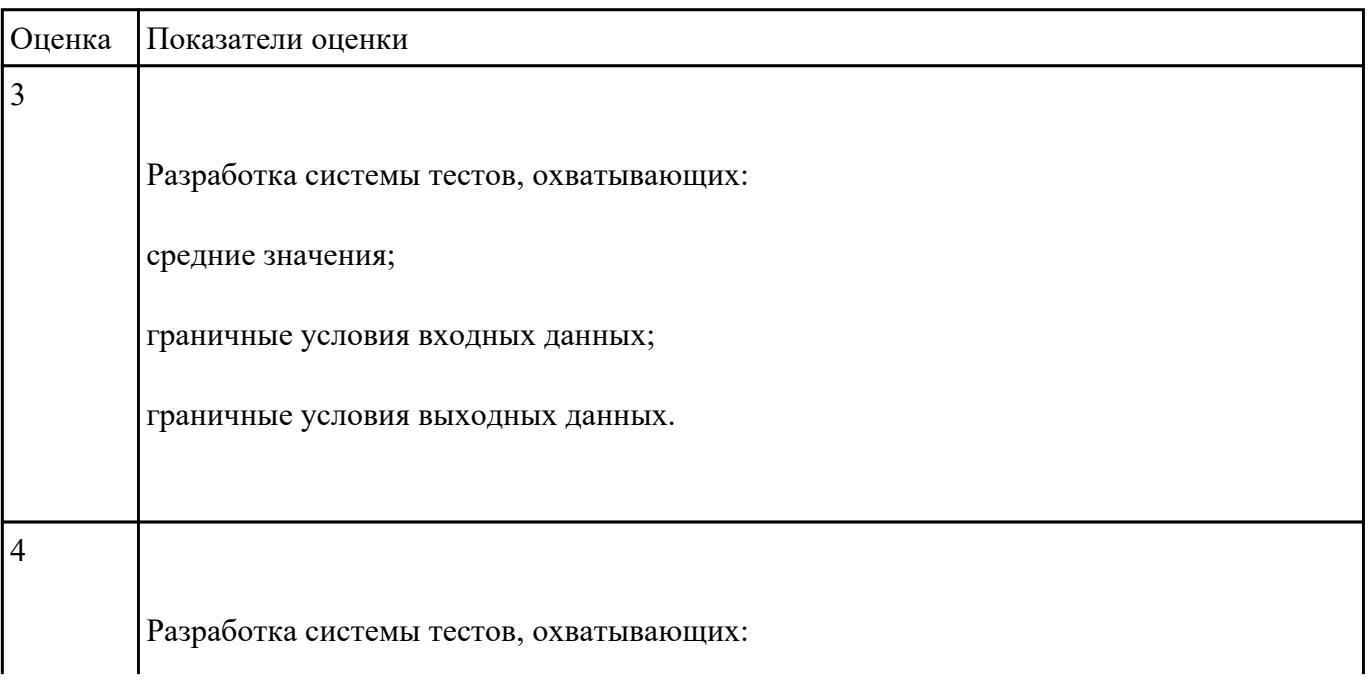

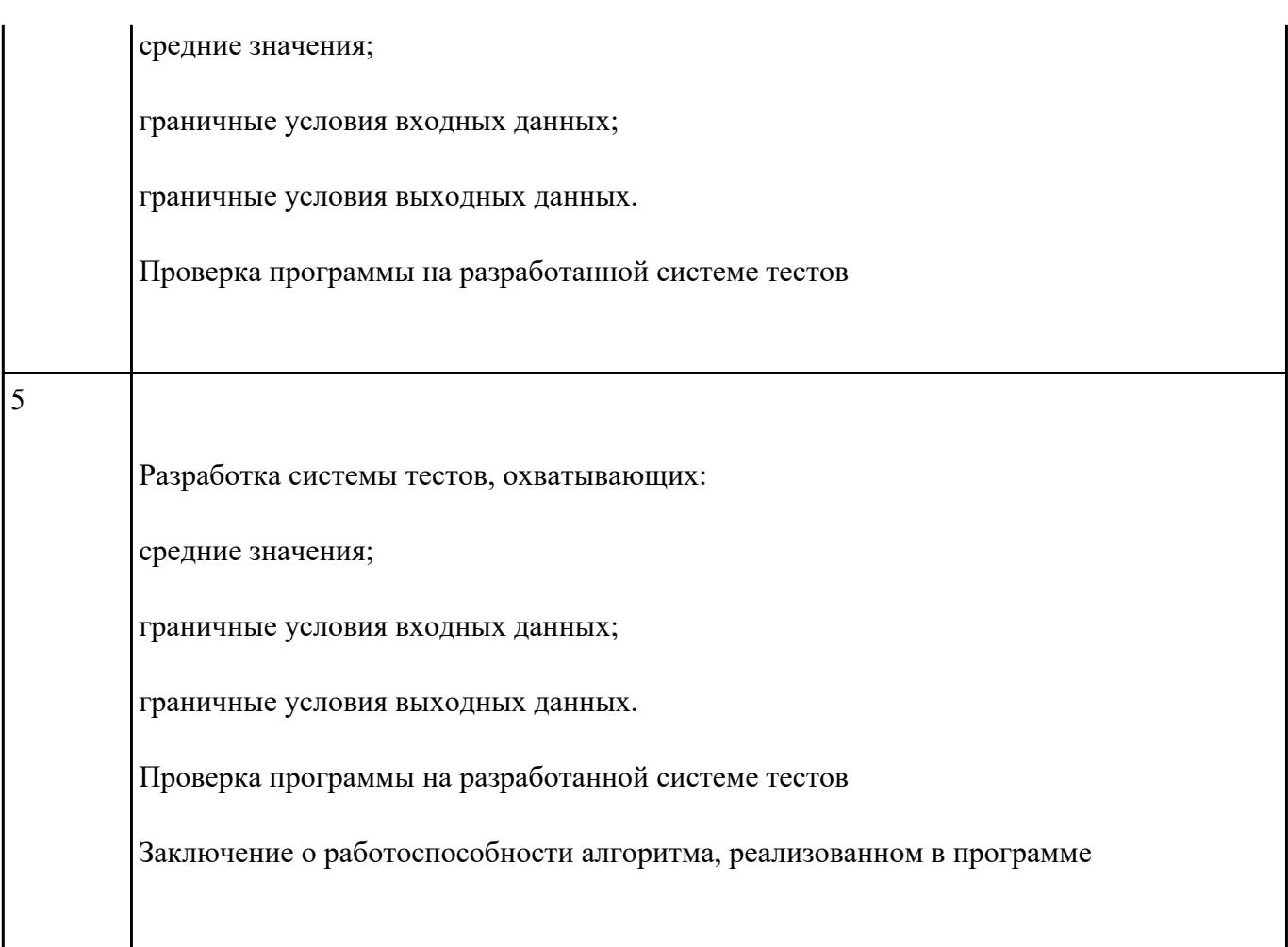

Создание WEB - страниц с использование языка гиперссылок HTML и JAVA Script

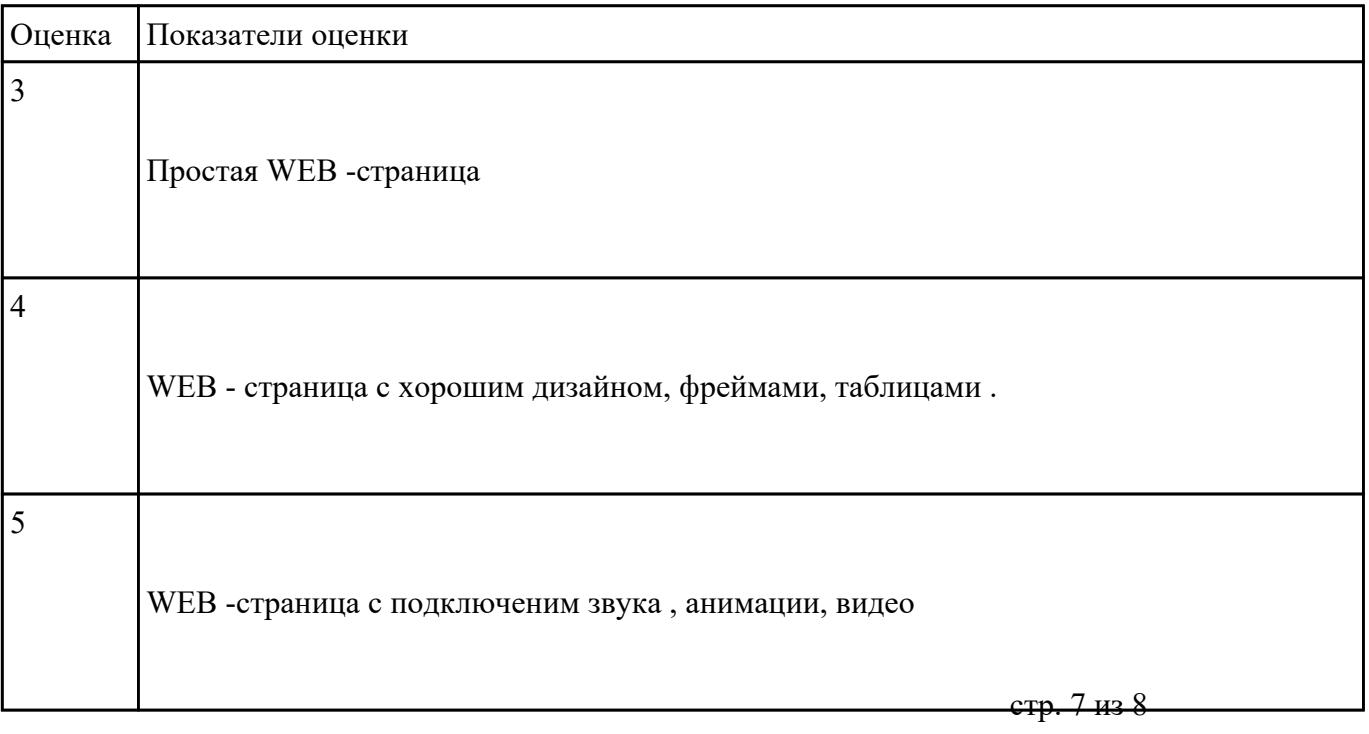

Создание WEB - страниц с использование языка гиперссылок HTML и JAVA Script

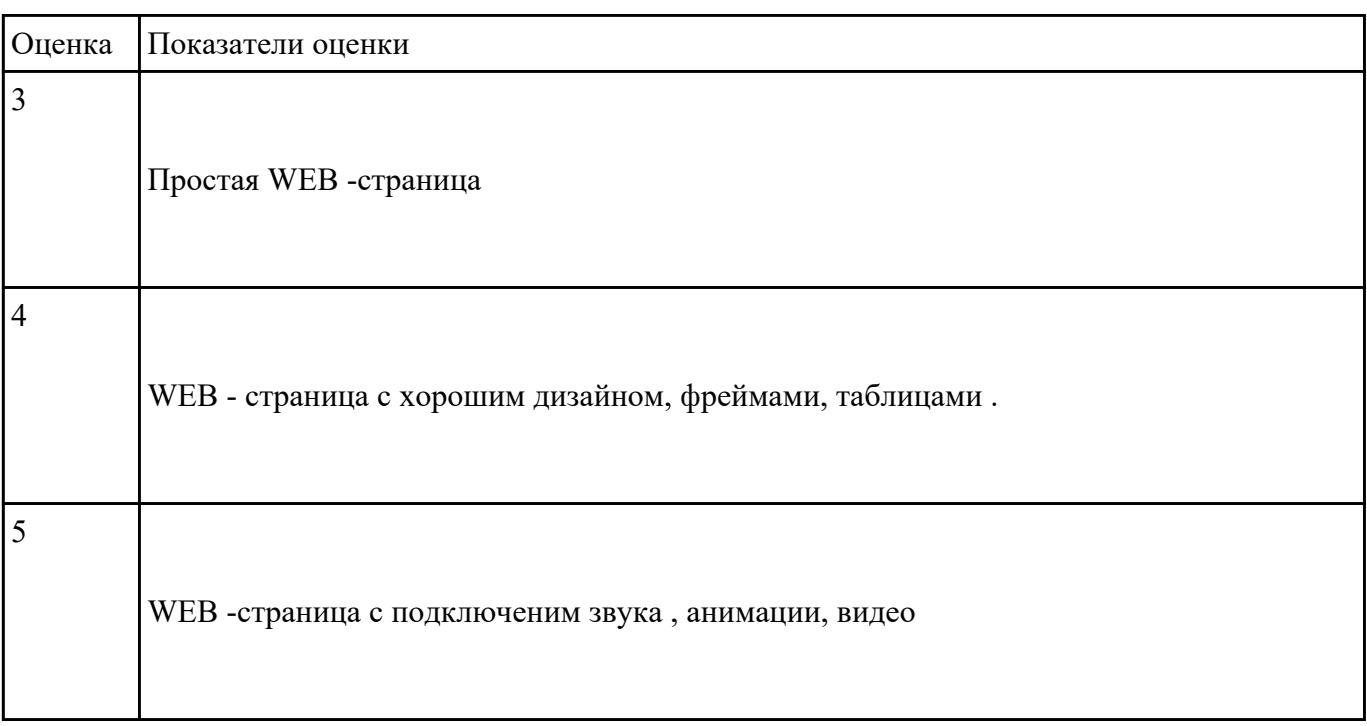